## SAP ABAP table CRMC IPM\_GRP\_REF {IPM: Generation Rule: Reference Types}

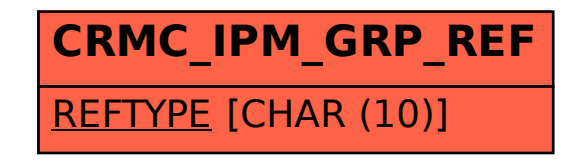